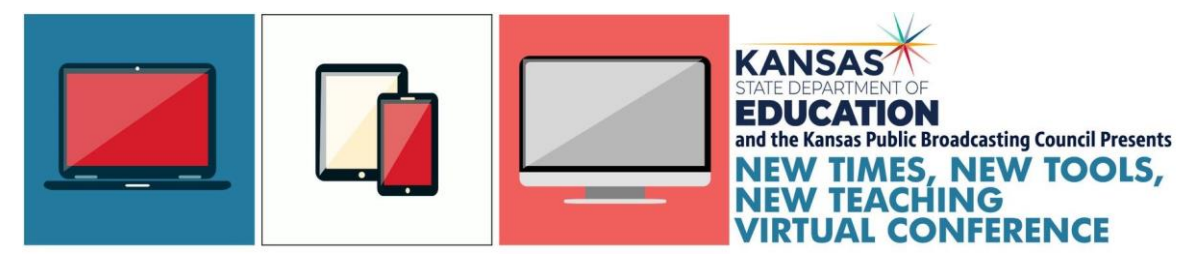

# **Digital Resources for Educators**

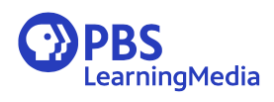

Register for a free account with [pbs.learningmedia.org](http://pbs.learningmedia.org/) 150,000 digital resources to help teachers both in class and online.

#### Video Creation Resources for iPad and iPhone

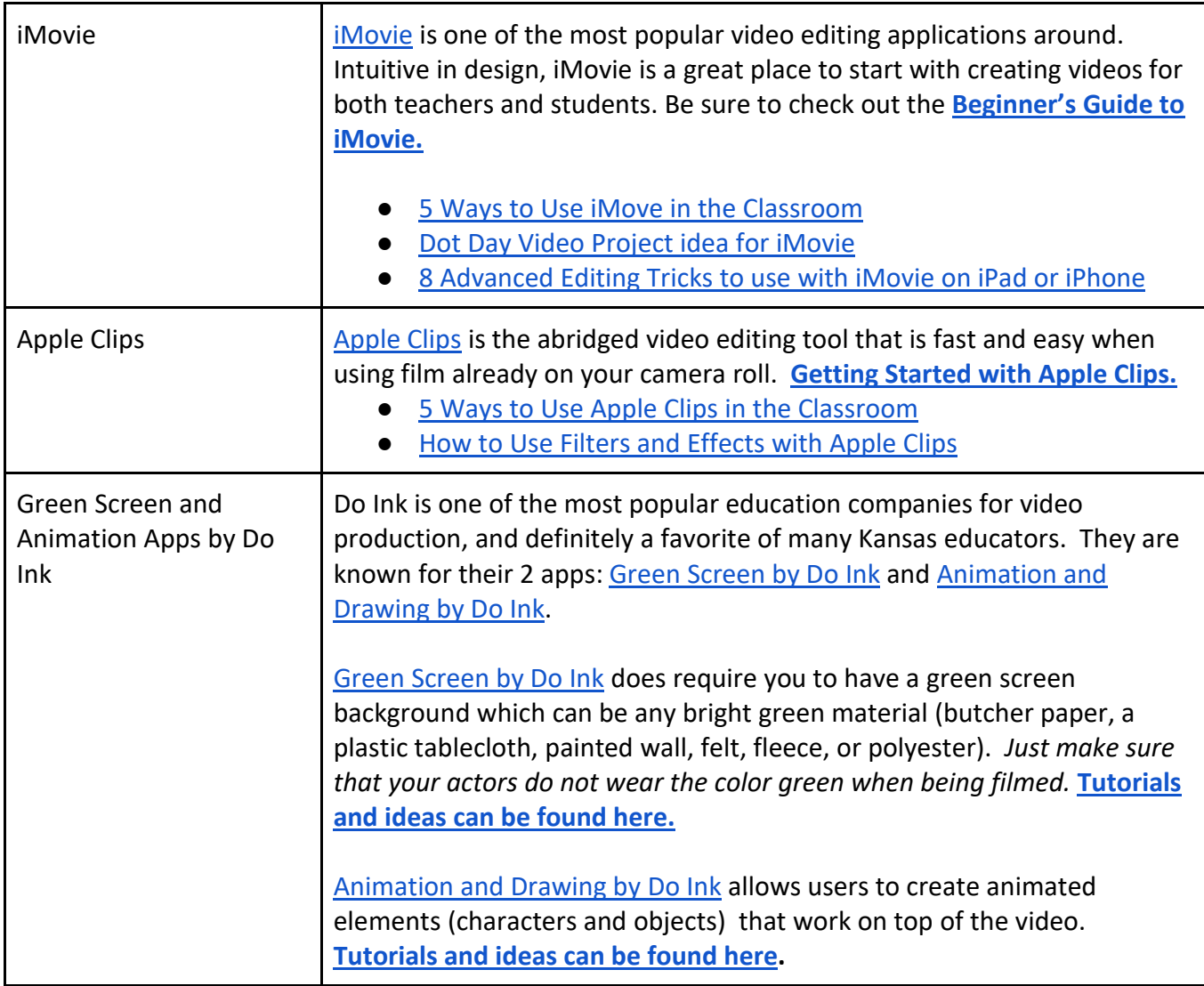

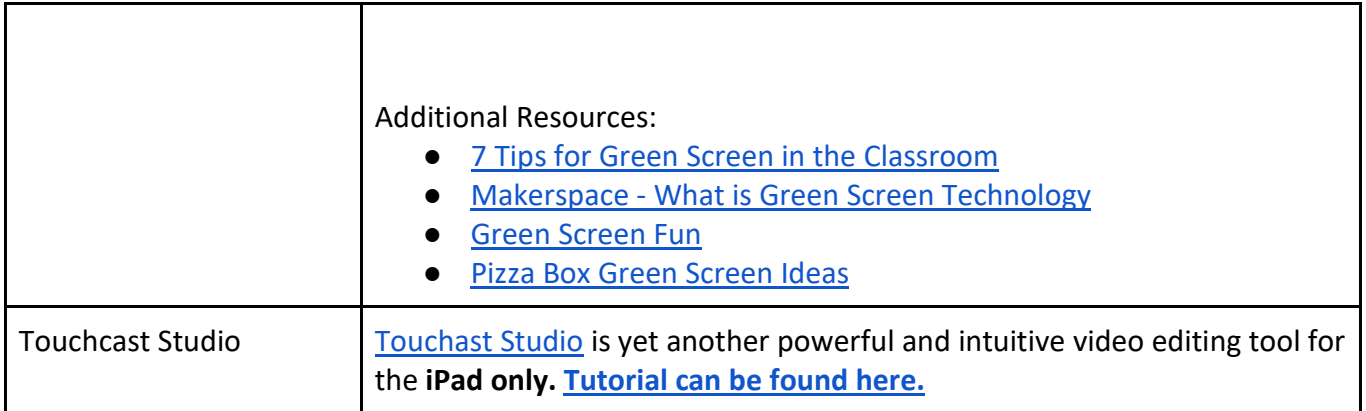

#### Android Phone Video Production Resources

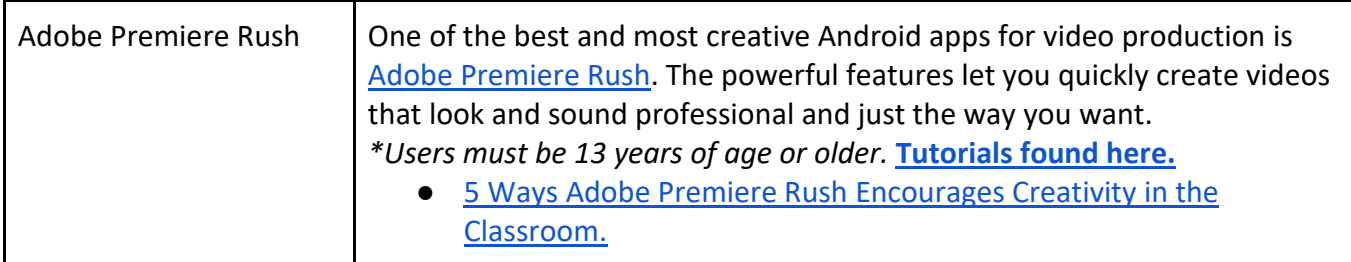

#### Chromebook Video Editing

[Wevideo.com](https://www.wevideo.com/education/) is the most popular video editing software for Chromebooks because it is browser based (which means it can be used on any computer with a Chrome browser). There is a free side and a premium side to the program. [Tutorials](https://www.wevideo.com/academy) can be found here.

- Remote Learning Ideas and [Resources](https://www.wevideo.com/remote-learning-resources) for WeVideo
- How to Use [WeVideo](https://www.youtube.com/watch?v=Mr3_lNfNMOs) for Students and Teachers
- Back to School Video Ideas for [WeVideo](https://www.wevideo.com/blog/for-schools/how-to-make-a-back-to-school-video)

#### Music Resources

CAVEAT - Music is a **tricky** thing with educational video production. While some music pieces might be labeled with a Creative Commons license, **you still need to read the fine print and may need to purchase rights to the song.** You might need to provide citations for the music clips and credit to the musician for the song.

- [YouTube](https://www.youtube.com/audiolibrary/music) Sound Library This would be only available if you use the YouTube Video Editor with your personal or school issued Youtube Channel account.
- Legal Music for [Videos](https://creativecommons.org/about/program-areas/arts-culture/arts-culture-resources/legalmusicforvideos/)
- [Wevideo.com](https://www.wevideo.com/education/) (web browser editing software) does have music clips built in that are licensed for educational purposes and do not need to be cited.
- [Soundjay.com](https://www.soundjay.com/) has free sound effects that you can use without restriction.

Double click on each link and discover helpful virtual teaching tips.

[News](https://kcpt.pbslearningmedia.org/collection/newsquiz/) Quiz (4-12) will begin this fall - back episodes are available.

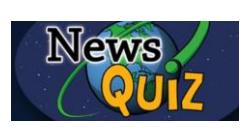

*News Quiz* is KET's weekly 15-minute current events program for students. The program consists of news segments, a current events quiz, opinion letters, and an Extra Credit report.

## 8 Tips for Online [Teaching](https://kcpt.pbslearningmedia.org/resource/8-tips-for-online-teaching-webinar/8-tips-for-online-teaching-webinar/) Webinar (13+)

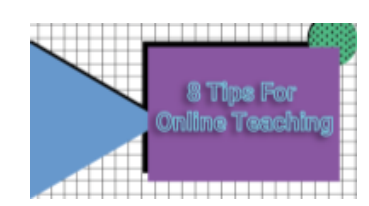

Learn to design effective online content for your students. During this webinar, you will learn practical, easy-to-implement strategies that can transform an average online lesson into one that's eye-catching, engaging, and memorable.

# Tips for Distance Learning with PBS [LearningMedia](https://kcpt.pbslearningmedia.org/resource/tips-for-distance-learning-with-pbs-learningmedia/virtual-professional-learning-series-video-gallery/)

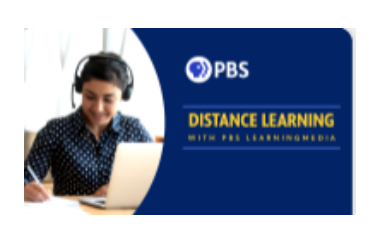

In this one-hour virtual learning seminar, PBS master trainers and educators share tips and techniques to support engaging, effective distance learning. Educators of children of all ages are introduced to virtual learning technologies, tools, and hacks to set up a digital classroom with confidence.

#### NJTV [Learning](https://kcpt.pbslearningmedia.org/collection/njtv-learning-live/) Live

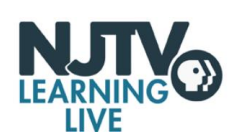

*NJTV Learning Live* is a unique on-air instructional series to help kids in 3rd though 6th grade learn remotely. Created by NJTV in partnership with the NJEA and the NJ Department of Education, hour-long classes for grades

3-6 are taught by NJ public school teachers.

Lessons include math, science, English language arts, social studies, physical education and more. Hosted by 2020 State Teacher of the Year Kimberly Dickstein Hughes, NJTV's on-air classroom lessons will be livestreamed at [njtvonline.org/live](http://njtvonline.org/live) and archived on the network's website, on the NJTV [Learning](https://www.njtvonline.org/programs/njtv-learning-live/) Live program page.

This collection of resources has been curated to extend the learning in each episode.

## KQED Teach [Introduction](https://kcpt.pbslearningmedia.org/resource/kqed-teach-intro/kqed-teach-intro/) | KQED Teach

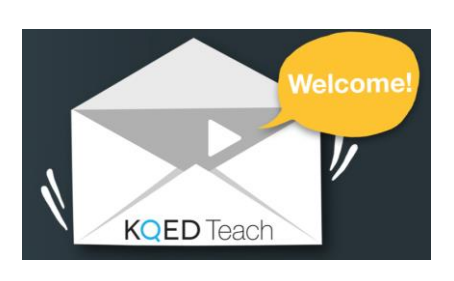

Expand Your Media Literacy Skills with KQED TEACH

KQED Teach offers a collection of free, hands-on professional learning opportunities focused on Digital Media. Educators can build skills in digital storytelling, data visualization, and critical media use to support all curriculum areas. These skills

allow teachers to facilitate learning environments where their students can create digital content, develop their communications and technology skills, and engage in deeper learning that encourages critical thinking.

Life [Online](https://kcpt.pbslearningmedia.org/resource/dgn09.la.rv.visual.elements.salifeonline/life-online/) (6-12)

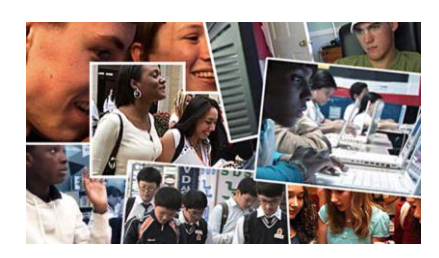

In this self-paced lesson, students explore various aspects of online communication. Students watch videos that encourage them to think about their own participation in social networking and to consider how much time they think people should spend online. They also watch videos about positive and negative aspects of online

communication that real young people have experienced. Students then complete an interactive activity to show where they stand on a range of online behaviors. The lesson concludes with a final assignment in which students create a presentation of their ideas about online communication.

Sensitive: This resource contains material that may be sensitive for some students. Teachers should exercise discretion in evaluating whether this resource is suitable for their class.

## Making Sense of [Coronavirus](https://kcpt.pbslearningmedia.org/resource/coronavirus-media-storytelling-srl/student-reporting-labs-journalism-curriculum/) through Media and Storytelling (6-12)

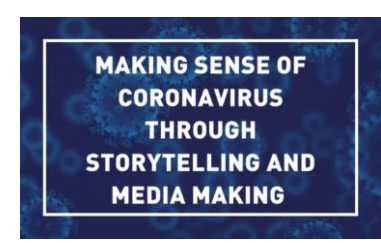

With many schools closing and teaching moving online, **PBS [NewsHour](https://studentreportinglabs.org/) Student Reporting Labs** has created a special unit that covers the basics of local community journalism, storytelling, scripting and video editing. These are difficult times for everyone, and your stories will add a uniquely critical perspective to coronavirus coverage.

This resource packet is broken up into different pathways that lead you through the steps necessary to tell stories about the coronavirus' impact on you, your family and community. The different options were created to accommodate different levels of difficulty, time-considerations, interest and available resources. Educators can create their own deadlines and timelines. This is a living document that will continue to grow.

## PBS [NEWSHOUR](https://kcpt.pbslearningmedia.org/collection/pbs-newshour-student-reporting-labs/) - STUDENT REPORTING LABS

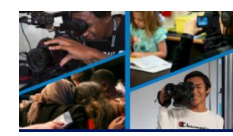

**O PBS NEWSHOUR STUDENT REPORTING LABS**  Tutorials for Student [Reporting](https://studentreportinglabs.org/tutorials/) Labs [Curriculum](https://studentreportinglabs.org/curriculum/) for Student Reporting Labs

Student Report Labs creates transformative educational experiences through video journalism that inspire youth to find their voice and engage with their communities.

SRL lesson plans, assignment prompts and instruction tools facilitate project-based learning that builds critical thinking, problem-solving, teamwork, and communication skills. Teachers, who apply to start a Lab at their school, are connected to their local PBS station and journalism mentors within the community. SRL professional development workshops prepare educators for this work and the SRL Academy brings together students from around the country to hone their skills and advance the future of journalism and public media.

Now in over 150 schools, SRL youth media producers work on special projects with Labs and work with students on story pitches, scriptwriting, narration, rough cuts and final videos. Students' stories are published on the website, shared on social media, distributed through partnerships and aired on local PBS station and the PBS NewsHour nightly broadcasts.

#### Audio [Recording](https://kcpt.pbslearningmedia.org/resource/tips_how_to2/audio-recording-media-arts-toolkit/) Tips | Media Arts Toolkit

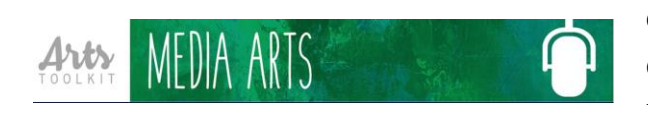

Audio is an extremely important part of creating good video, especially when doing interviews. Learn how to avoid making common audio mistakes by following these tips.

## [Classroom](https://kcpt.pbslearningmedia.org/resource/vtlpd.pd.hints.tips/classroom-tips/) Tips

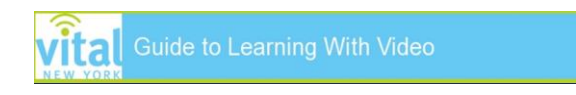

There are a variety of ways in which to incorporate VITAL video into your classroom. This document offers a few options based on the various computer

and projection equipment setups that may be available to you.

Remember, the video resources on this site are created as a supplement to your teaching, so it is not necessary to change your teaching practices in order to successfully utilize the resources. Instead, aim to apply your best techniques to this new technology.

#### [Argumentative](https://kcpt.pbslearningmedia.org/resource/854ab2ce-d3f0-4390-8eac-e70aa374215e/argumentative-essay-editing-and-revising/) Essay: Editing and Revising

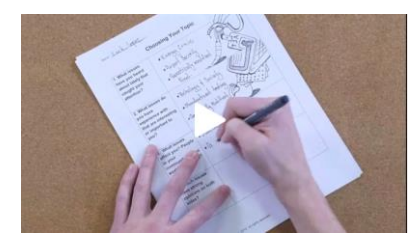

Getting to the final draft takes a keen editorial eye and skillful editing. This demonstrative video uses a highlighting strategy that will help ensure that your rough draft encompasses the important parts.

## Editing Video: K–12 Classroom Video [Production](https://kcpt.pbslearningmedia.org/resource/gstem-pd-editing/editing-video-k12-classroom-video-production/)

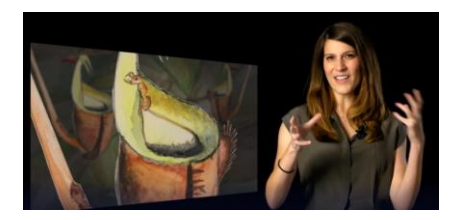

Watch as NOVA's Anna Rothschild, producer and host of "Gross Science," offers practical tips for composing a beautifully edited video.

## [Amanpour](https://digital.pbs.org/blogs/spi-blog/how-wnet-uses-zoom-to-shoot-from-home/) & Co. Producers Get Creative with Zoom

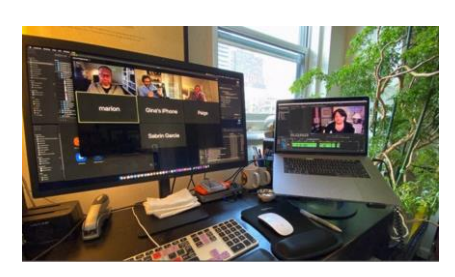

Zoom... What on Earth is Zoom? It turns out with Zoom teachers can reach children at home. As you can see in the set of **[guidelines](https://pbs.box.com/s/q4wiic509vv0uzcwgbl7j4dkihe9f4wm)**, you can take several approaches to "shooting" with Zoom. You can simply log-in as a host with a guest and let Zoom switch a line-cut for you. Or, you can take a deeper dive and record ISO's for real world

editing. This link is for television but it will help you as a classroom instructor to begin to plan for this fall as we go virtual.